## **MLA Format Using Microsoft Word 2016 and MS 365 with OneDrive**

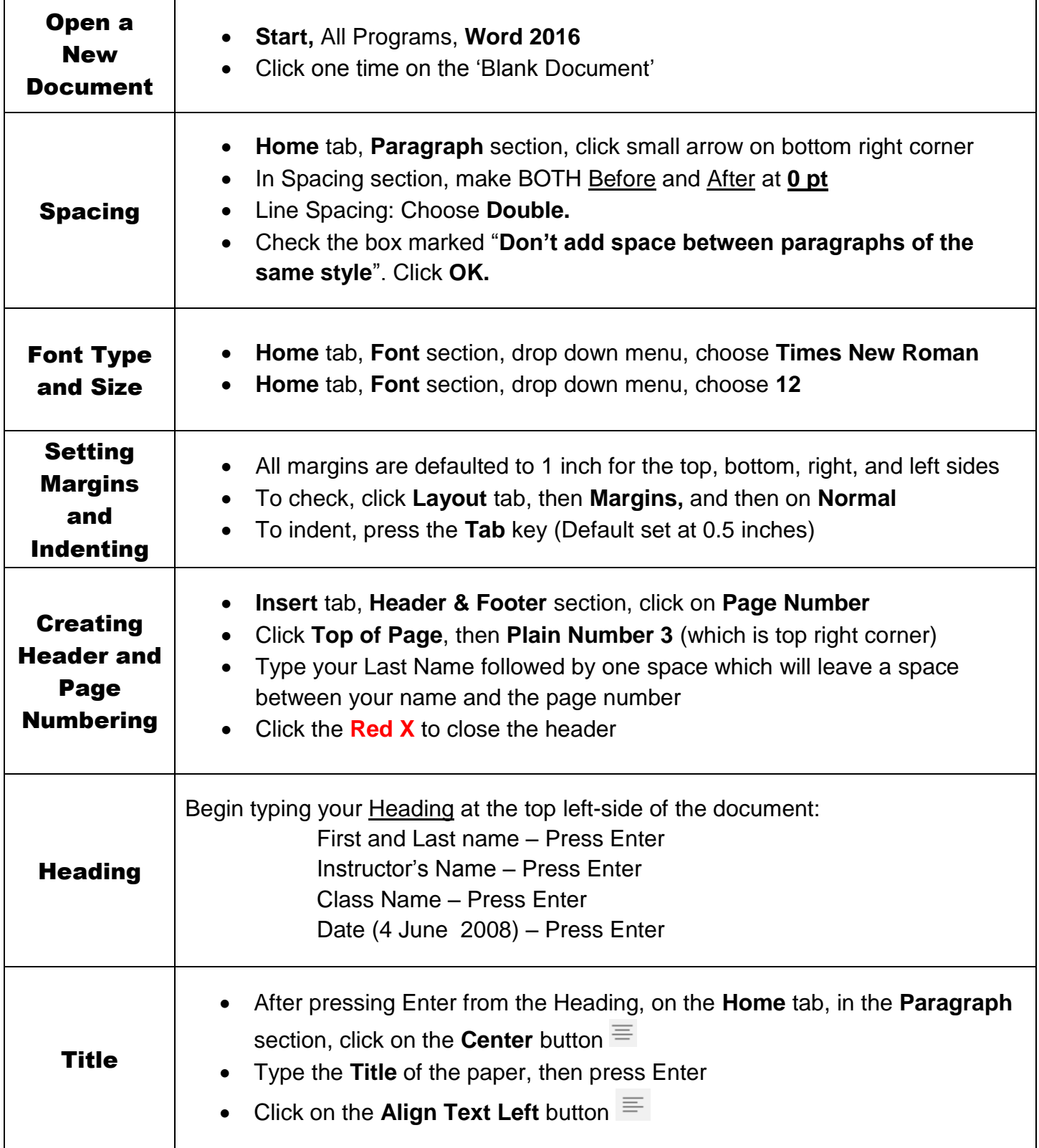

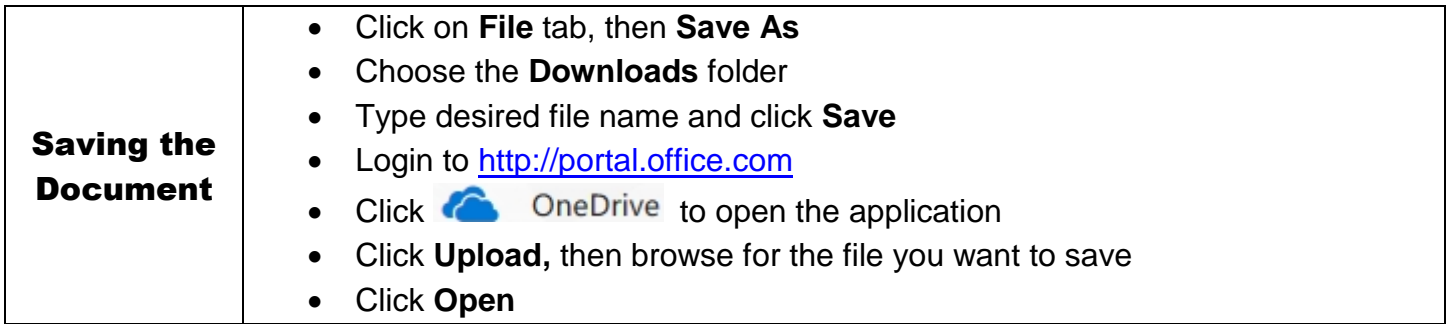